#### МИНИСТЕРСТВО ОБРАЗОВАНИЯ И НАУКИ РОССИЙСКОЙ ФЕДЕРАЦИИ

Федеральное государственное бюджетное образовательное учреждение высшего образования «Оренбургский государственный университет»

Кафедра дизайна

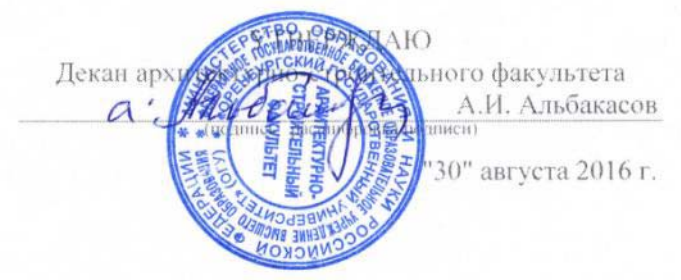

#### РАБОЧАЯ ПРОГРАММА

ДИСЦИПЛИНЫ

«Б.1.В.ДВ.1.1 Компьютерное моделирование»

Уровень высшего образования

БАКАЛАВРИАТ

Направление подготовки  $\frac{54.03.01 \sqrt{1}u3a\hat{i}m}{54.03.01 \sqrt{1}u3a\hat{i}m}$ 

Тип образовательной программы Программа академического бакалавриата

> Квалификация Бакалавр

Форма обучения Очная

Год набора 2015

798163

# **Рабочая программа дисциплины «***Б.1.В.ДВ.1.1 Компьютерное моделирование***» /сост. С.В. Рябов Оренбург: ОГУ, 2015**

Рабочая программа предназначена студентам очной формы обучения по направлению подготовки 54.03.01 Дизайн

> © Рябов С.В., 2015 © ОГУ, 2015

# **Содержание**

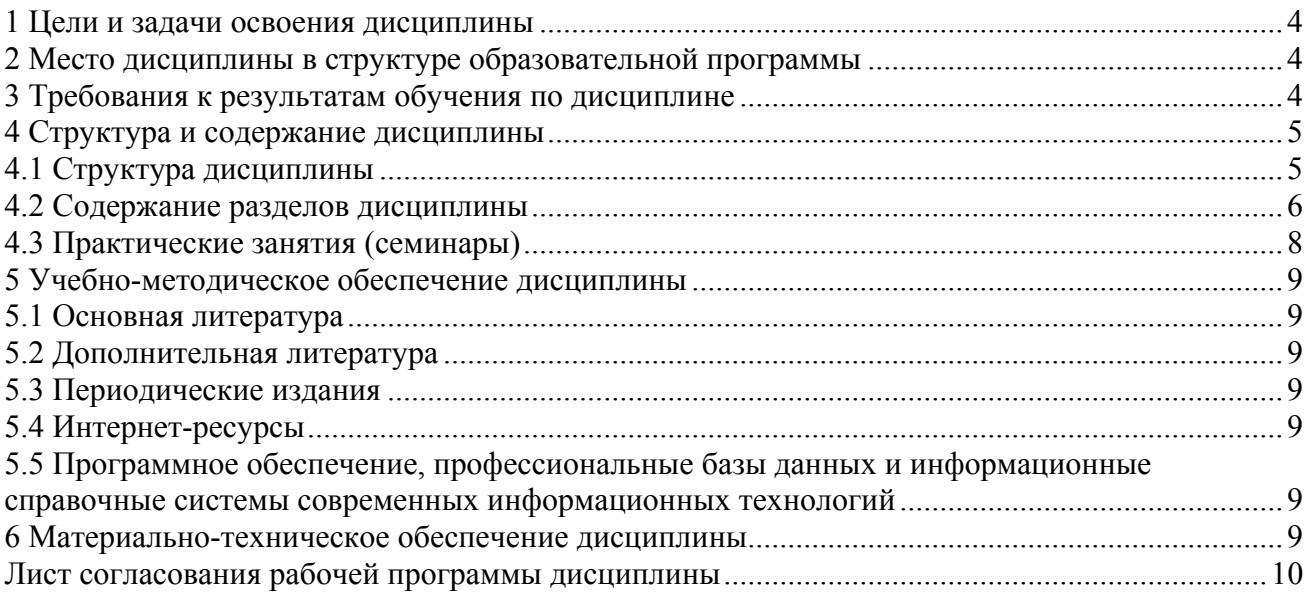

#### 1 Цели и задачи освоения дисциплины

# Цель (цели) освоения дисциплины:

Целью освоения данной дисциплины является обучение студентов свободному владению различными способами проектирования в компьютерных программах Autodesk 3ds Max и Google А также знакомство с основными принципами моделирования, а также построение SketchUp. статических и динамических моделей с использованием современных программных средств. Изучение основ моделирования позволит сформировать у студентов необходимый объем специальных знаний в области методов моделирования творческих идей и рабочих чертежей.

# Задачи:

- дать основные технологические и художественные принципы проектирования на  $\Delta \sim 10^{-10}$ компьютере предметно-пространственной среды интерьеров жилых и общественных зланий:
- показать возможности использования программ двухмерной и трехмерной компьютерной графики a. и анимации в подготовке дизайн-проектов; научить создавать объекты и их анимацию в программах Google Sketchup и 3D Max Studio, которая в настоящее время наиболее востребована на рынке труда;
- самостоятельно работать с научной, методической и учебной литературой;

# 2 Место дисциплины в структуре образовательной программы

Дисциплина относится к дисциплинам (модулям) по выбору вариативной части блока 1 «Дисциплины (модули)»

# Пререквизиты дисциплины: Б.1.Б.3 Иностранный язык

Требования к входным результатам обучения, необходимым для освоения дисциплины

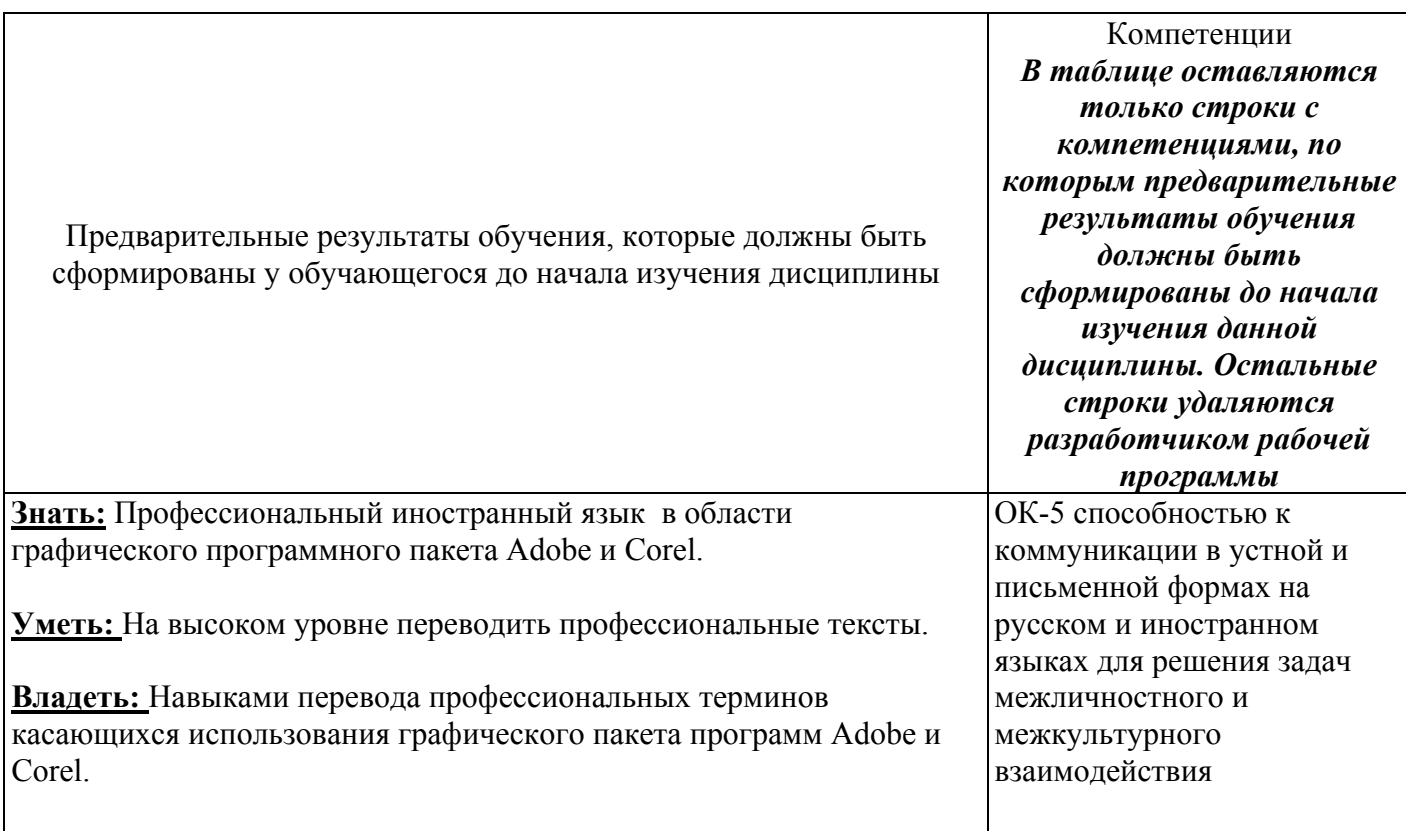

# 3 Требования к результатам обучения по дисциплине

Процесс изучения дисциплины направлен на формирование следующих результатов обучения

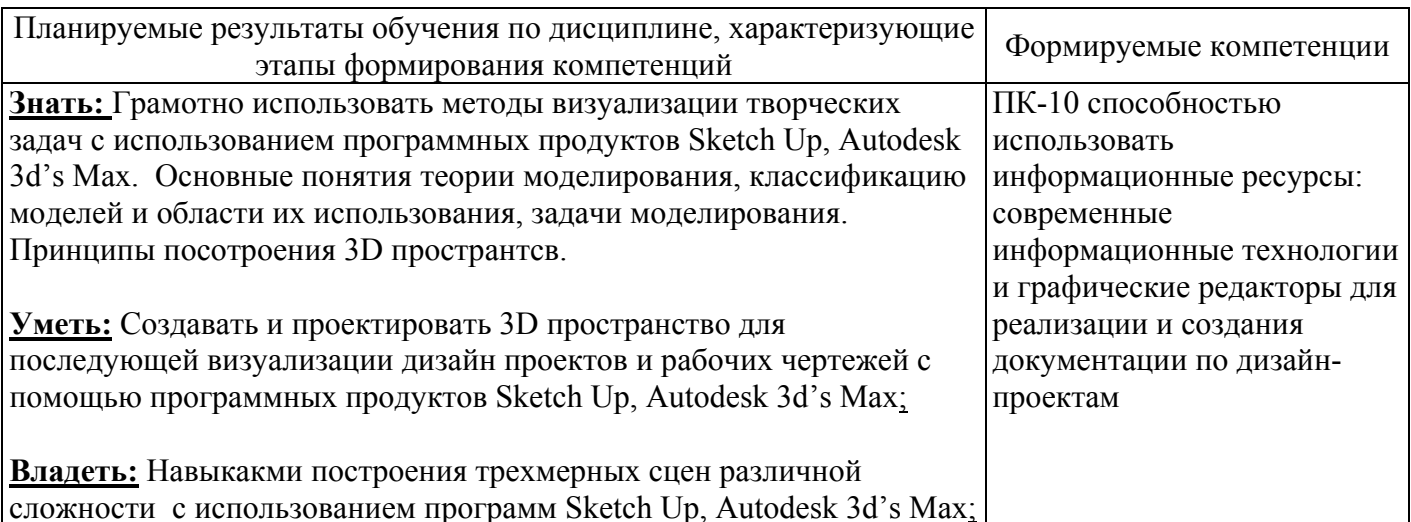

# 4 Структура и содержание дисциплины

# 4.1 Структура дисциплины

Общая трудоемкость дисциплины составляет 5 зачетных единиц (180 академических часов).

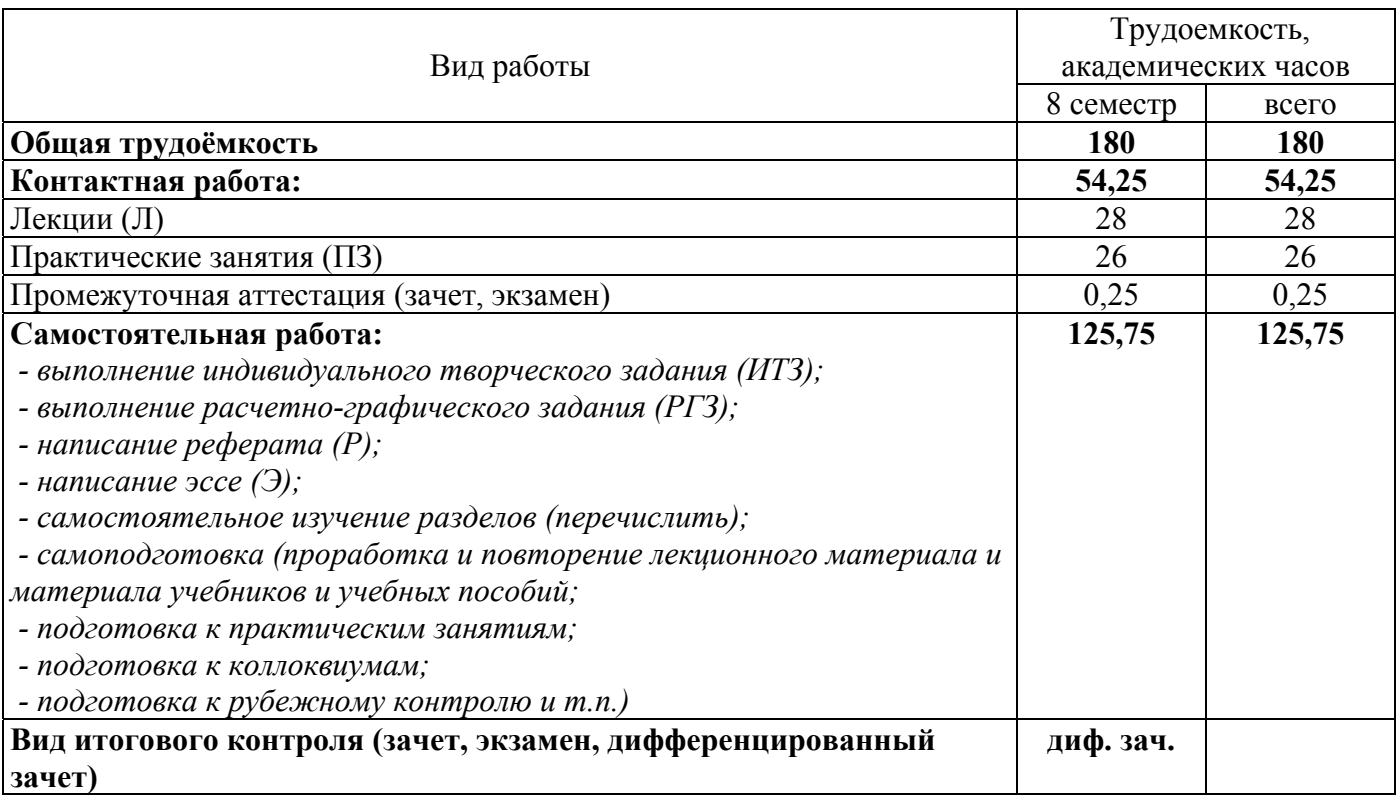

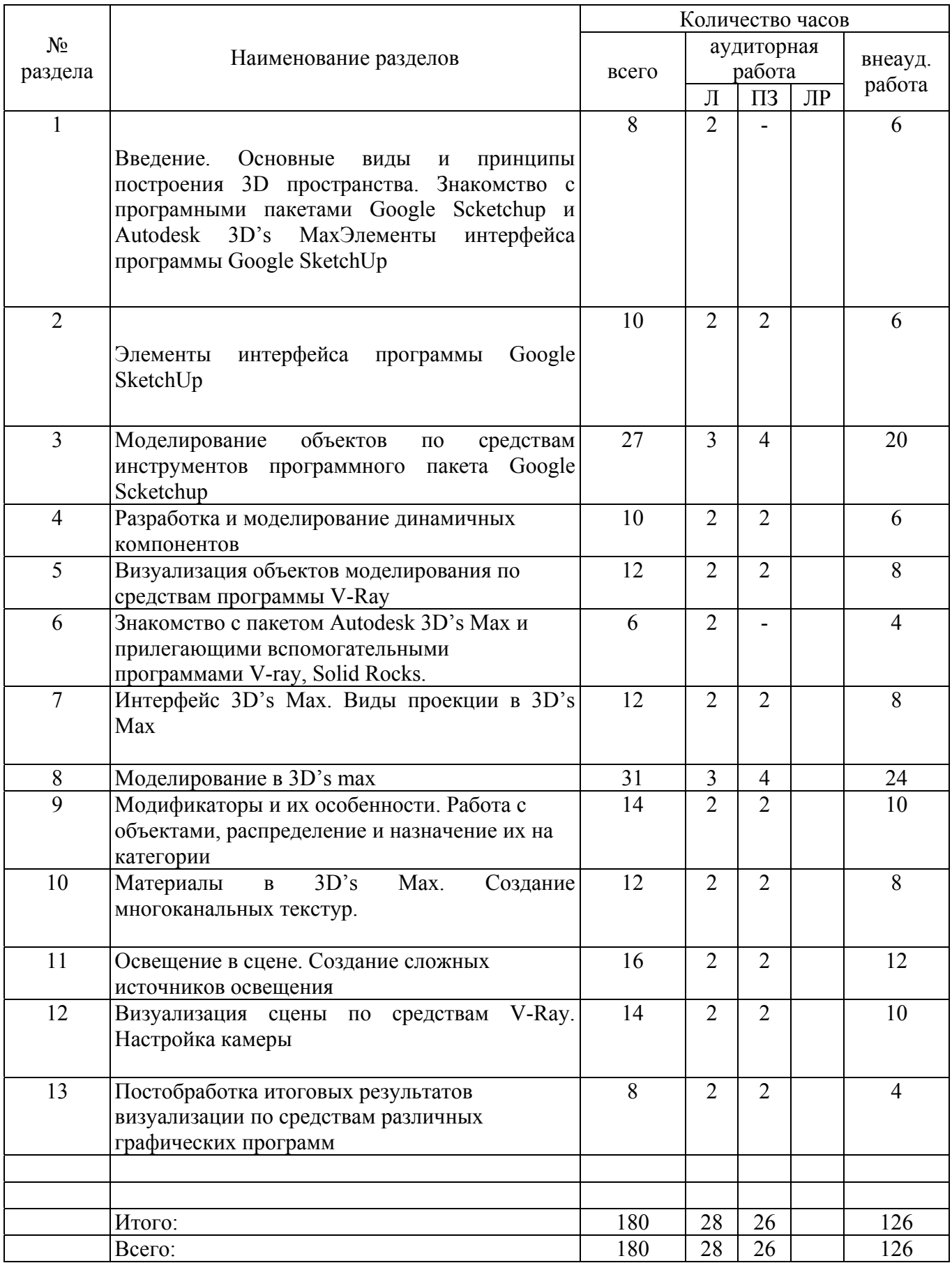

# **4.2 Содержание разделов дисциплины**

# **1. Введение. Основные виды и принципы построения 3D пространства. Знакомство с програмными пакетами Google Scketchup и Autodesk 3D's Max**

1.1 Знакомство с принципами построения 3D пространства. Виды визуализации и работа ними.

1.2 Знакомство с программными пакетами Google Scketchup и Autodesk 3D's Max

1.3 Установка основного и дополнительного программного обеспечения. Нюансы и особоенности.

# **2. Элементы интерфейса программы Google SketchUp.**

2.1 Знакомство с панелью инструментов.

2.2 Настройка рабочей среды.

2.3 Демонстрация возможностей программы SketchUp.

2.4 Настройка камеры, перемещение по сцене. Увеличение и приближение рабочей области в режиме «Камера»

# **3. Моделирование объектов по средствам инструментов программного пакета Google Scketchup**

3.1 Создание примитивов по средствам инструментов окна программы Google SketchUp «Рисование»

3.2 Деформация объектов с помощью инструментов окна программы Google SketchUp «Редактирование»

3.3 Создание ландшафтов и свободная деформация по средствам окна программы Google SketchUp «Песочница»

#### **4. Разработка и моделирование динамичных компонентов**

4.1 Знакомство с термином «компонент»

4.2 Основные особенности и отличия «групп» и «компонентов». Создание «компонентов».

4.2 Работа с моделями в окне программы «Компоненты».

4.3 Создание «динамичных компонентов»

#### **5. Визуализация объектов моделирования по средствам программы V-Ray**

5.1 Демонстрация с возможностями V-ray визуализации. Установка и настройка программы. 5.2 Визуализация моделей в окне V-ray.

## **6. Знакомство с пакетом Autodesk 3D's Max и прилегающими вспомогательными программами V-ray, Solid Rocks.**

6.1 Интерфейс и начало работы. Работа с файлами. Настройка рабочего пространства и камеры.

#### **7. Интерфейс 3D's Max. Виды проекции в 3D's Max**

7.1 Настройка индивидуального интерфейса.

- 7.2 Единицы измерения.
- 7.3 Настройка видов проекций.

#### **8 Моделирование в 3D's max.**

8.1 Работа в окне «Create». Стандартные примитивы.

8.2 Работа с сложными примитивами. Особенности моделирования. Вершины, грани, плоскости модели.

8.3 Создание и редактирование групп моделей.

8.4 Создание сложных примитивов.

- 8.5 Работа с модификаторами. Применение модификаторов.
- 8.6 Моделирование при помощи редактируемых поверхностей.
- 8.7 Моделирование с помощью логических операций.
- 8.8 Сплайновое моделирование.
- 8.9 Моделирование сложных объектов.

## **9. Модификаторы и их особенности. Работа с объектами, распределение и назначение их на категории.**

- 9.1 Знакомство с модификаторами.
- 9.2 Применение модификаторов. Специфика и назначение.
- 9.3 Трехмерные модификаторы.

# **10. Материалы в 3D's Max. Создание многоканальных текстур.**

- 10.1 Демонстрация возможности текстурирования. Окно Material Editor.
- 10.2 Типы материалов. Библиотека материалов.
- 10.3 Особенности создания необходимых материалов.
- 10.4 Создание многокомпонентных материалов. Многоканальные текстуры.

# **11 Освещение в сцене. Создание сложных источников освещения.**

- 11.1 Типы источников света. Стандартное освещение сцены. Создание источников света
- 11.2 Группа источников дневного света.
- 11.3 Управление тенями. Исключение объектов из освещения.

# **12 Визуализация сцены по средствам V-Ray. Настройка камеры.**

- 12.1 Основные отличия V-ray и Corona. Настройка программ.
- 12.2 Типы камер.
- 12.3 Установка камер.
- 12.4 Управление и настройка камеры.

# **13 Постобработка итоговых результатов визуализации по средствам различных графических программ.**

- 14.1 Сохранение итоговых визуализаций.
- 14.2 Приемы и особенности постобработки в программе Adobe Photoshop.

# **4.3 Практические занятия (семинары)**

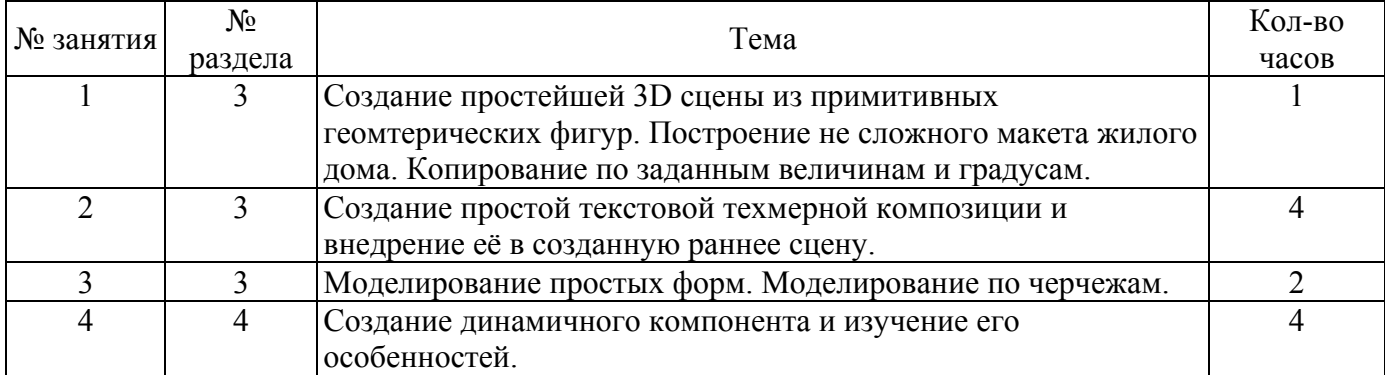

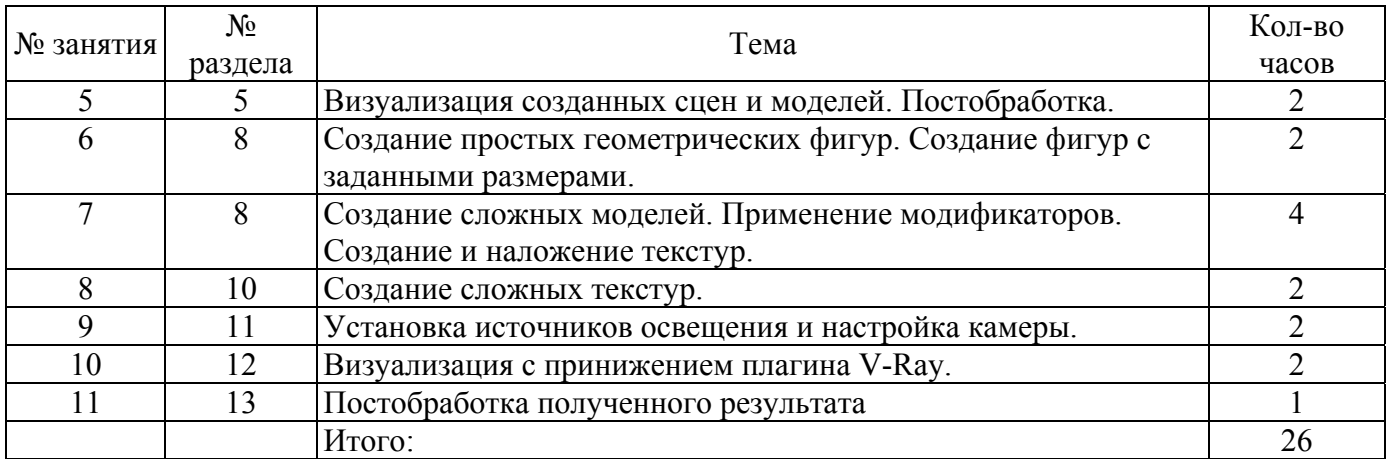

#### **5 Учебно-методическое обеспечение дисциплины**

#### **5.1 Основная литература**

1. 3ds Max в дизайне среды: Практическое пособие / Кулагин Б.Ю. - СПб:БХВ-Петербург, 2008. - 973 с. ISBN 978-5-94157-779-8

2. 3ds Max 2011: Практическое руководство / Тимофеев С.М. - СПб:БХВ-Петербург, 2010. - 499 с. ISBN 978-5-9775-0556-7

3. 3. 3D- моделирование в Google ScetchUp - от простого к сложному /Петелин А.Ю. — ДМК-Пресс , 2012 — 344 с. Источник: Российская государственная библиотека (РГБ)

#### **5.2 Дополнительная литература**

1. Самоучитель по SckechUp / В. Т. Тозик, О. Б. Ушакова - СПб:БХВ-Петербург, 2013. – 188с. ISBN 978-5-9775-0777-6

#### **5.3 Периодические издания**

Журналы: 3DArtist 3D World

#### **5.4 Интернет-ресурсы**

1. Видеоуроки по 3ds Max - http://www.3dsmaxvideo.ru/index.php 3dcenter.ru - http://www.3dcenter.ru/ 3ddd.ru. Режим доступа: http://3ddd.ru/2. RENDER.RU -> Информационный ресурс по компьютерной графике и анимации - Режим доступа: http://www.render.ru/

2. Видеоуроки по SckechUp - http://archicad-autocad.com/video-uroki-sketchup/video-urokisketchup/blog.html Информационный ресурс по компьютерной графике и анимации - Режим доступа: http://www. archicad-autocad.com

#### **5.5 Программное обеспечение, профессиональные базы данных и информационные справочные системы современных информационных технологий**

Программное обеспечение для выполнения графических работ: Пакет Adobe CS: Adobe Photoshop. Пакет Autodesk 3D's Max; Google SketchUp.

#### **6 Материально-техническое обеспечение дисциплины**

Компьютерный класс, представляющий собой рабочее место преподавателя и не менее 15 рабочих мест студентов, включающих компьютерный стол, стул, персональный компьютер, лицензионное программное обеспечение.

# *К рабочей программе прилагаются:*

• Фонд оценочных средств для проведения промежуточной аттестации обучающихся по дисциплине;

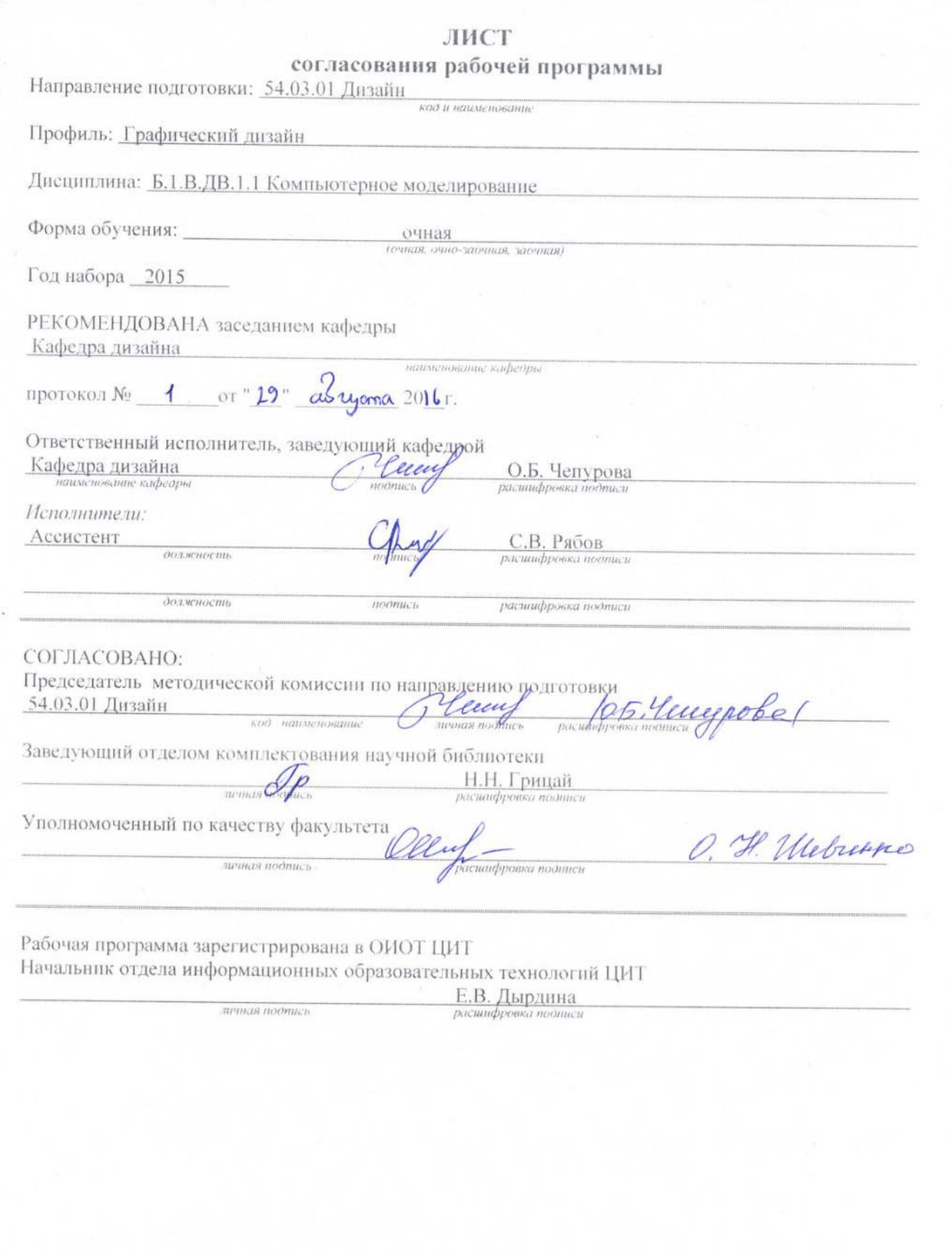